## Den Textmodus bei der Teamarbeit nutzen

## Dank des Textmodus müssen Sie Texte nicht in den Textrahmen im Layout eingeben, sondern Sie können dazu ein eigenes Fenster verwenden, das einem schlichten Texteditor gleicht. Der Textmodus bietet häufig deutlich mehr Übersicht als die Texteingabe direkt im Layout. Er zeigt stets den gesamten Text eines Abschnitts an, auch wenn er im Layout durch mehrere Textrahmen fließt. Der Textmodus eignet sich nicht zum Formatieren Ihrer Texte, sondern nur zur Eingabe und Bearbeitung. Besonders vorteilhaft ist er, wenn Sie mit Autoren und Lektoren zusammen an einem InDesign-Dokument arbeiten: W Die Gefahr, dass diese Teammitglieder das Layout versehentlich durcheinanderbringen, ist nur gering, wenn sie konsequent im Textmodus arbeiten. Ein Textabschnitt ist der gesamte Text, der in verknüpften Textrahmen enthalten ist. Hinweis Texteingabe und -bearbeitung

Änderungen aufzeichnen

Textmodus nutzen

Vorteile des Textmodus

W Seit der Version CS5 haben Sie die Möglichkeit, alle vorgenommenen Änderungen im Textmodus aufzuzeichnen, sodass Sie bei jeder Überarbeitung entscheiden können, ob Sie diese akzeptieren oder ablehnen möchten.

Mausoperationen zum schnellen Auswählen von und zur Navigation im Text,

die für ein zügiges Arbeiten im Textmodus besonders sinnvoll sind:

## Wie arbeite ich mit dem Textmodus?

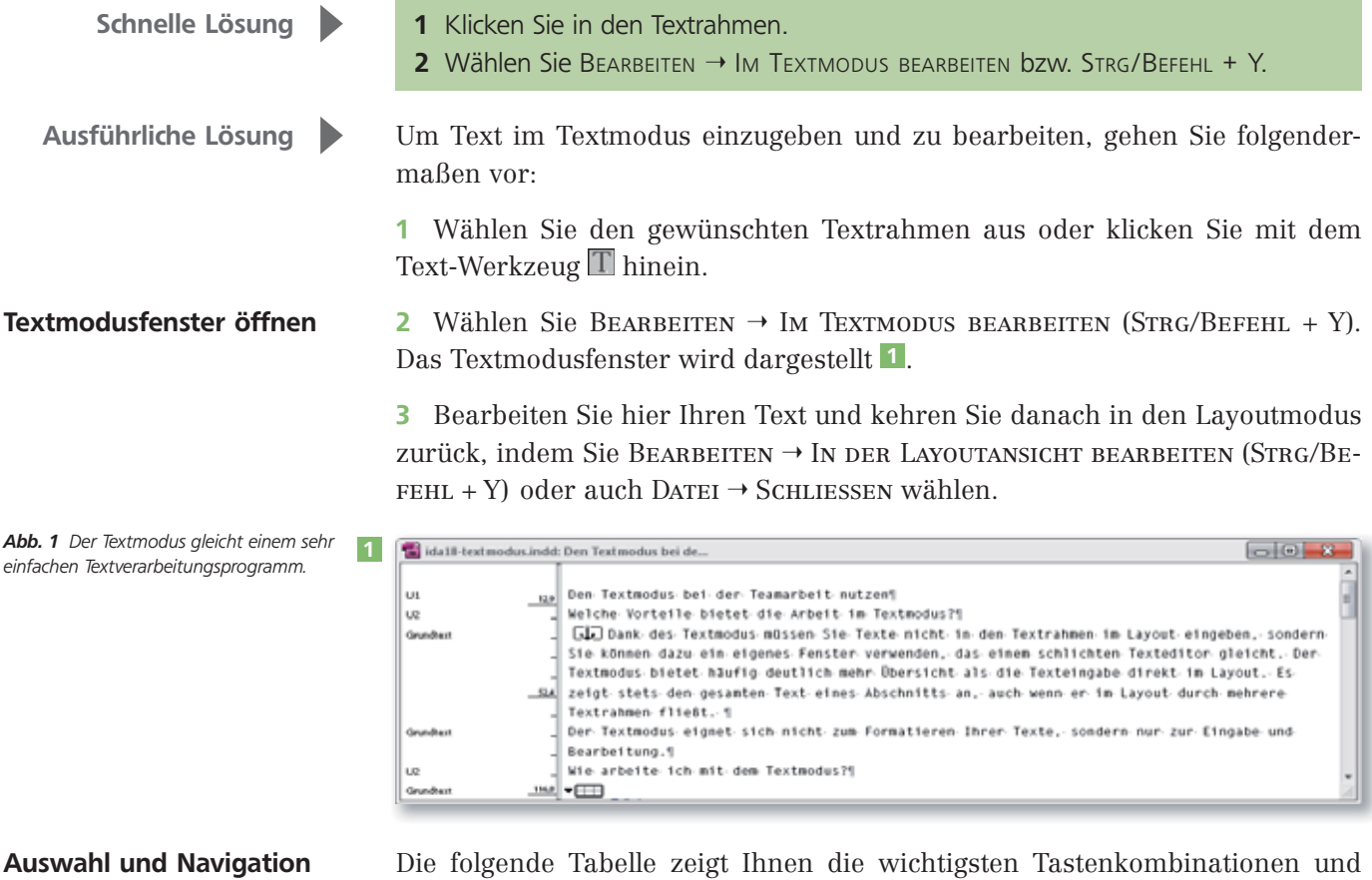

## Welche Vorteile bietet die Arbeit im Textmodus?

56 InDesign Aktuell